## Package 'TCIU'

May 18, 2024

Title Spacekime Analytics, Time Complexity and Inferential Uncertainty Version 1.2.6

URL <https://github.com/SOCR/TCIU>,

<https://www.socr.umich.edu/spacekime/>,

<https://www.socr.umich.edu/TCIU/>

#### BugReports <https://github.com/SOCR/TCIU/issues>

Description Provide the core functionality to transform longitudinal data to complex-time (kime) data using analytic and numerical techniques, visualize the original time-series and reconstructed kime-surfaces, perform model based (e.g., tensor-linear regression) and model-free classification and clustering methods in the book Dinov, ID and Velev, MV. (2021) ``Data Science: Time Complexity, Inferential Uncertainty, and Spacekime Analytics'', De Gruyter STEM Series, ISBN 978-3-11-069780-3. <<https://www.degruyter.com/view/title/576646>>. The package includes 18 core functions which can be separated into three groups.

1) draw longitudinal data, such as Functional magnetic resonance imaging(fMRI) timeseries, and forecast or transform the time-series data.

2) simulate real-valued time-series data, e.g., fMRI time-courses, detect the activated areas, report the corresponding p-values, and visualize the p-values in the 3D brain space. 3) Laplace transform and kimesurface reconstructions of the fMRI data.

## **Depends** R  $(>= 3.5.0)$

Imports stats, ggplot2, dplyr, tidyr, RColorBrewer, fancycut, scales, plotly, gridExtra, ggpubr, ICSNP, rrcov, geometry, DT, forecast, fmri, pracma, zoo, extraDistr, parallel, foreach, spatstat.explore, spatstat.geom, cubature, doParallel, reshape2, MultiwayRegression, interp

Suggests oro.nifti, magrittr, knitr, rmarkdown

License GPL-3

VignetteBuilder knitr

Encoding UTF-8

LazyData true

RoxygenNote 7.3.1

NeedsCompilation yes

## SystemRequirements GNU make

Author Yongkai Qiu [aut], Zhe Yin [aut], Jinwen Cao [aut], Yupeng Zhang [aut], Yuyao Liu [aut], Rongqian Zhang [aut], Yueyang Shen [aut, cre], Rouben Rostamian [ctb], Ranjan Maitra [ctb], Daniel Rowe [ctb], Daniel Adrian [ctb] (gLRT method for complex-valued fMRI statistics), Yunjie Guo [aut], Ivo Dinov [aut]

Maintainer Yueyang Shen <petersyy@umich.edu>

Repository CRAN

Date/Publication 2024-05-17 23:40:21 UTC

## R topics documented:

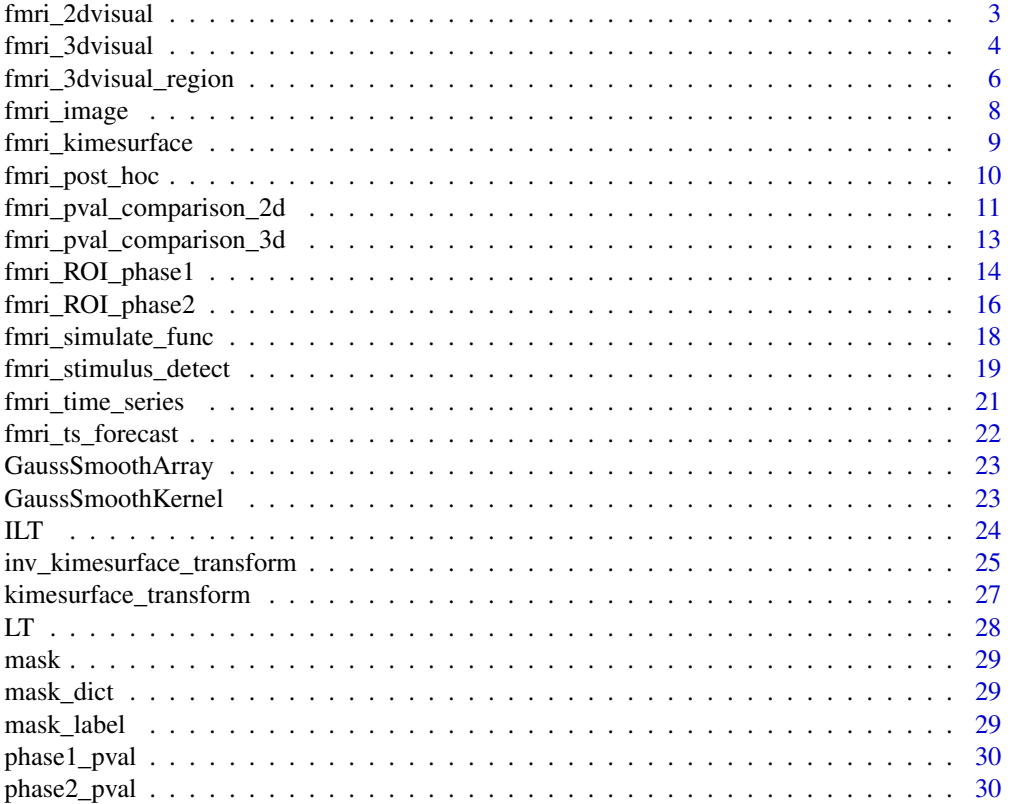

<span id="page-2-0"></span>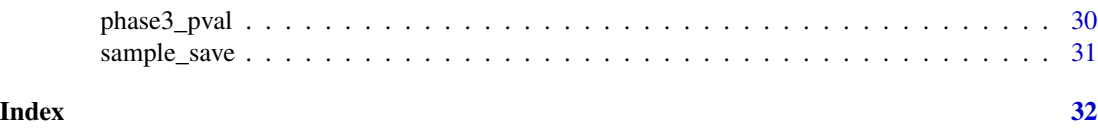

fmri\_2dvisual *visualization of the 2D brain (axial, sagittal and coronal) with the activated areas*

## Description

a visualization method, using ggplot2 to draw the brain from axial, sagittal and coronal view with activated area identified by p-values

## Usage

```
fmri_2dvisual(
 pval,
  axis_ls,
  hemody_data = NULL,
 mask,
 p_{th}reshold = 0.05,
  legend_show = TRUE,
  method = "scale_p",
  color_pal = "YlOrRd",
 multi_pranges = TRUE,
 mask\_width = 1.5)
```
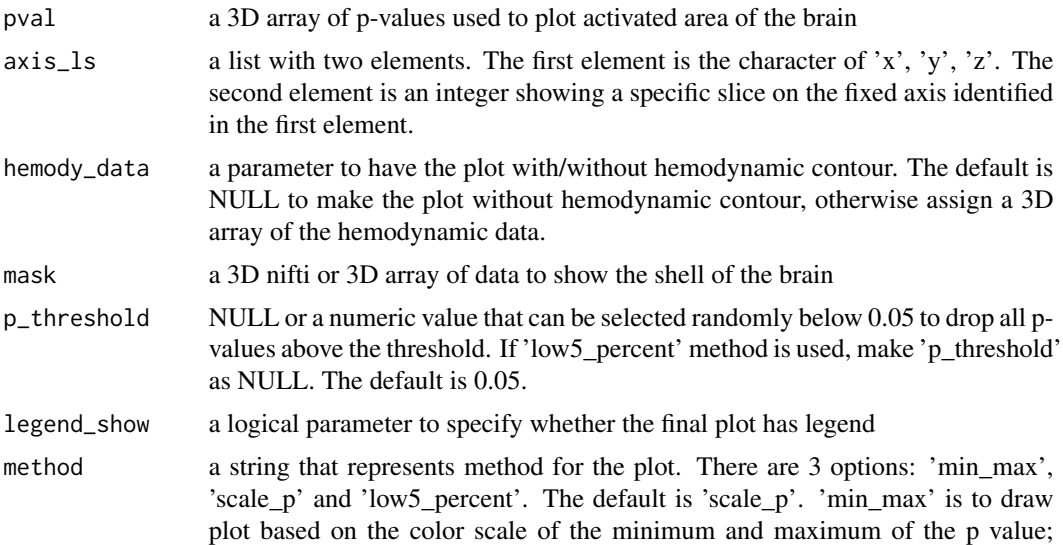

<span id="page-3-0"></span>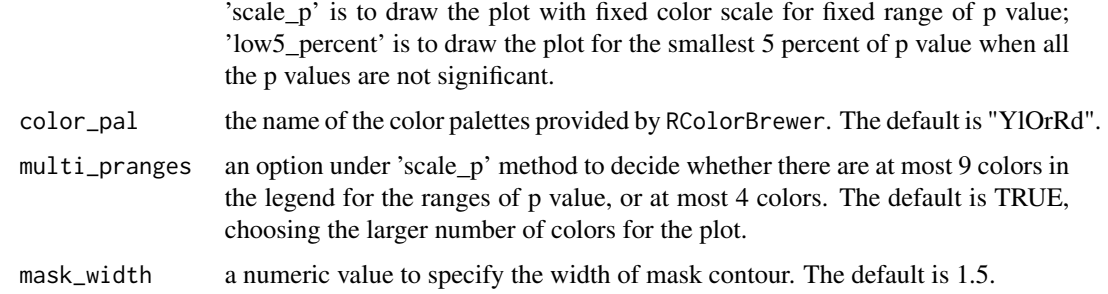

#### Details

The function fmri\_2dvisual is used to find activated part of the brain based on given p values from sagittal, axial and coronal view. When providing input of the p-values, the specific plane and index to slice on, the mask data and the hemodynamic data of the brain, a plot will be generated with the heat map for the activated parts, the black contour showing the position of the brain, and the blue contour representing the hemodynamic contour.

#### Value

a plot drawn by ggplot2

## Author(s)

SOCR team <<http://socr.umich.edu/people/>>

#### Examples

```
# sample 3D data of mask provided by the package
dim(mask)
# sample 3D p value provided by the package
dim(phase2_pval)
```
# plot the sagittal, coronal and axial view of this p value generated from the brain fMRI data

fmri\_2dvisual(phase2\_pval, list('x',40), hemody\_data=NULL, mask=mask, p\_threshold=0.05)

fmri\_3dvisual *visualization of the 3D brain with the activated areas*

#### Description

a visualization method, using plotly to draw the 3D plot of the brain with the activated areas determined by p-values, which is generated from fMRI data

fmri\_3dvisual 5

## Usage

```
fmri_3dvisual(
  pval,
  mask,
  p_{th}reshold = 0.05,
  method = "scale_p",color_pal = "YlOrRd",
  multi_pranges = TRUE,
  title = NULL
\mathcal{E}
```
#### Arguments

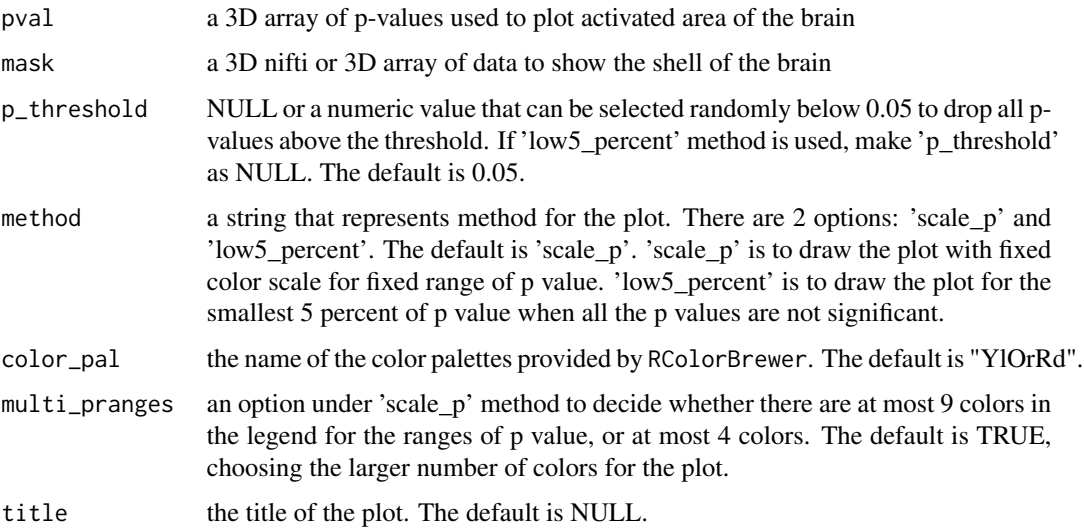

## Details

The function fmri\_3dvisual is used to visualize the 3D plot of the brain with its activated parts based on provided p values. The p values are generated by applying statistical test on fMRI data. When providing input of a 3D p-values data, a 3D interactive plot will be generated with surface for the brain shell and scatter points in different colors and size representing different stimulated levels.

## Value

a list of two elements

- plot the 3d plot of the fMRI data drawn by plotly
- pval\_df data.frame with the p value for each voxel and the specified color for it

#### Author(s)

SOCR team <<http://socr.umich.edu/people/>>

## Examples

```
# sample 3D data of mask provided by the package
dim(mask)
# sample 3D p value provided by the package
dim(phase2_pval)
# make the 3D plot
fmri_3dvisual(phase2_pval, mask, p_threshold = 0.05, method="scale_p")$plot
```
fmri\_3dvisual\_region *visualization of the 3D brain with the activated areas by regions*

## Description

an improved visualization method of fmri\_3dvisual, using plotly to draw the 3D plot of the brain with the activated areas region by region

#### Usage

```
fmri_3dvisual_region(
 pval,
 mask,
 label_index,
 label_name,
  top_num = NULL,
 p_{th}reshold = 0.05,
 method = "scale_p",
 multi_pranges = TRUE,
 color_pal = "YlOrRd",
 rank = NULL,
 title = NULL
\mathcal{L}
```
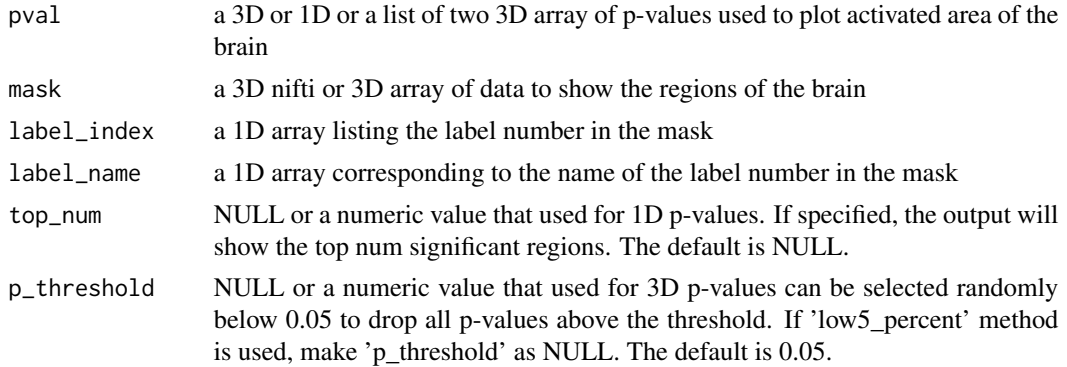

<span id="page-5-0"></span>

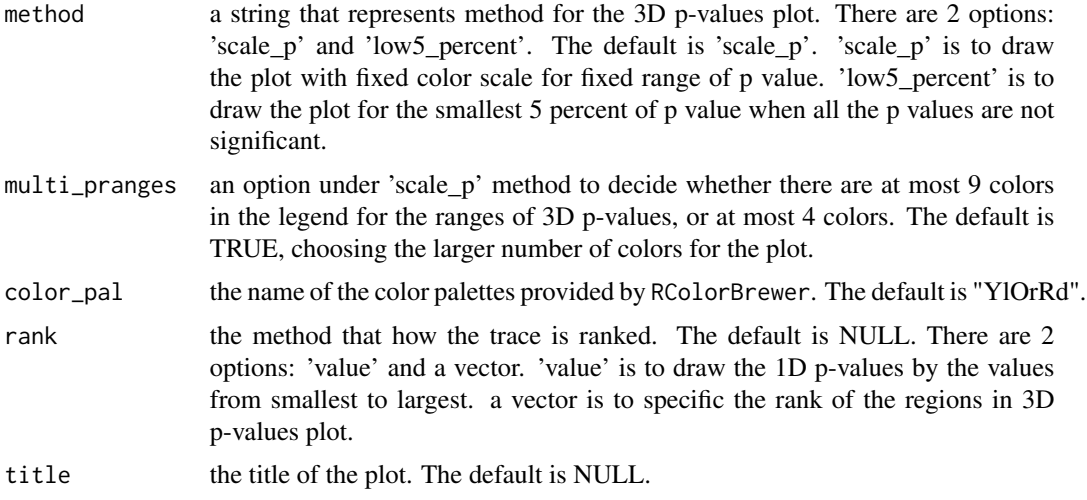

#### Details

The function fmri\_3dvisual\_region is used to visualize the 3D plot of the brain with activated parts region by region. When providing a 1D/3D p-values data, a 3D interactive plot with surface of the brain shell will be generated with either scatter points representing different stimulated levels or large color pieces representing different regions of the brain. When providing a list of two 3D array of p-values, two 3D interactive brains with different scatter points corresponding to the two input 3D p-values will be given.

#### Value

the 3d plot of the fMRI data drawn by plotly

#### Author(s)

SOCR team <<http://socr.umich.edu/people/>>

```
# sample label vector provided in the package
label_index = mask_dict$index
label_name = as.character(mask_dict$name)
label_mask = mask_label
fmri_3dvisual_region(phase1_pval, label_mask, label_index,
                     label_name, title = "phase1 p-values")
fmri_3dvisual_region(phase1_pval, label_mask, label_index,
                     label_name, 5, title = "phase1 top five p-values", rank = "value")
# for 3D visualization, user needs to include empty region in the label
label\_index = c(0, label\_index)label_name = c("empty", label_name)
fmri_3dvisual_region(phase2_pval, label_mask, label_index,
                  label_name, title = "phase2 p-values", rank = c(1:length(label_name)))
```
<span id="page-7-0"></span>8 fmri\_image

```
fmri_3dvisual_region(list(phase2_pval,phase3_pval), label_mask, label_index,
                    label_name, title = "phase2&3 p-values")
```
fmri\_image *interactive graph object of the fMRI image*

## Description

fMRI image visualization method, based on package plotly.

#### Usage

```
fmri_image(fmridata, option = "manually", voxel_location = NULL, time = NULL)
```
## Arguments

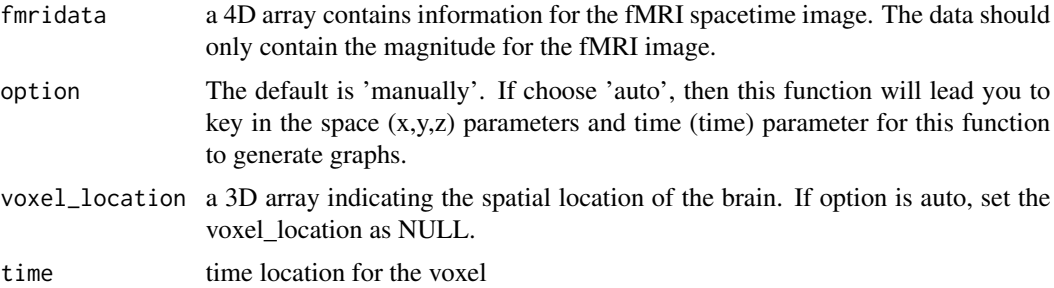

## Details

The function fmri\_image is used to create images for front view, side view, and top view of the fMRI image. When providing the 4D array of the fMRI spacetime image and input the x,y,z position of the voxel, three views of the fMRI image and the time series image of the voxel will be shown.

## Value

an interactive graph object of the fMRI image created by plotly

## Author(s)

SOCR team <<http://socr.umich.edu/people/>>

```
fmri\_generate = fmri\_simulate_func(dim\_data = c(64, 64, 40), mask = mask)fmri_image(fmri_generate$fmri_data, option='manually', voxel_location = c(40,22,33), time = 4)
```
<span id="page-8-0"></span>fmri\_kimesurface *interactive graph object of 3D kime-series*

#### Description

Use plotly to display in 3D the kime-series as 2D manifolds (kimesurface) over the cartesian domain.

#### Usage

```
fmri_kimesurface(fmridata, voxel_location = NULL, is.4d = TRUE)
```
#### Arguments

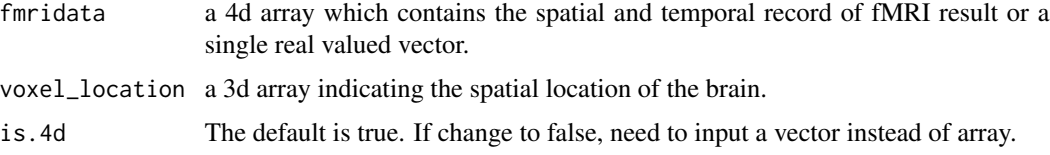

#### Details

The function fmri\_kimesurface is display in 3D the kime-series as 2D manifolds (kimesurface) over the Cartesian domain. It helps transform the fMRI time-series data at a fixed voxel location into a kimesurface (kime-series). User can choose to provide the 4D array of the fMRI spacetime image and the voxel\_location or a single time-series vector, then a 3D visualization will be shown.

## Value

an interactive plot in 3D kimesurface

#### Author(s)

SOCR team <<http://socr.umich.edu/people/>>

#### Examples

```
# sample fMRI time-series vector of a single voxel
sample_voxel = sample_save[[9]]
## Not run:
fmri_kimesurface(sample_voxel, is.4d = FALSE)[[1]]
fmri_kimesurface(sample_voxel, is.4d = FALSE)[[2]]
fmri_kimesurface(sample_voxel, is.4d = FALSE)[[3]]
fmri_kimesurface(sample_voxel, is.4d = FALSE)[[4]]
```
## End(Not run)

<span id="page-9-0"></span>

## Description

This function is used to conduct the post-hoc process (i.e. FDR correction and spatial clustering) for a 3-dimensional p-value array.

#### Usage

```
fmri_post_hoc(
 p_val_3d,
 fdr_corr = NULL,
  spatial_cluster.thr = NULL,
  spatial_cluster.size = NULL,
  show_comparison = FALSE,
  ...
)
```
#### Arguments

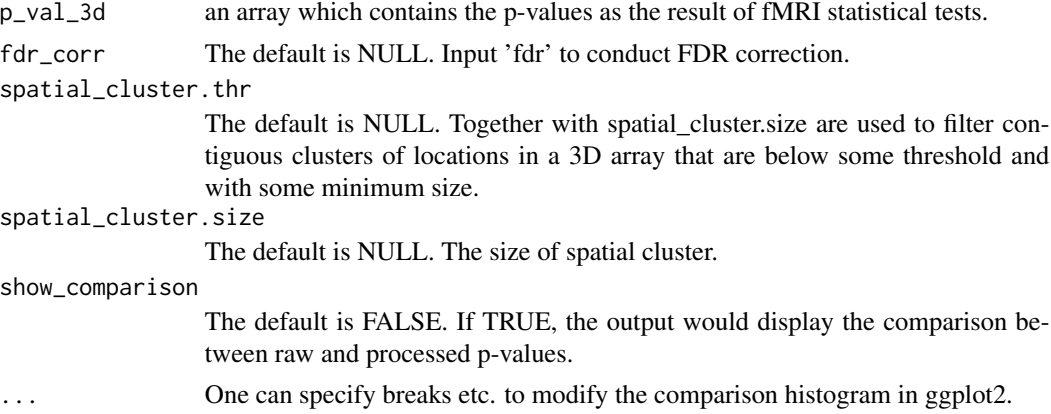

## Details

The function fmri\_post\_hoc would help do the FDR correction and spatial clustering for a 3d pvalue array. The FDR correction controls for a low proportion of false positives, while the spatial clustering part help filter out all sparse p-values that are not in specified clusters.

## Value

3D p-values after FDR correction or spatial clustering

## Author(s)

SOCR team <<http://socr.umich.edu/people/>>

#### <span id="page-10-0"></span>Examples

```
# sample 3D p value provided by the package
dim(phase2_pval)
# do the FDR correction
pval_fdr = fmri_post_hoc(phase2_pval,
                          <sup>n</sup> fdr_corr = 'fdr',</sup>
                          spatial_cluster.thr = NULL,
                          spatial_cluster.size = NULL,
                          show_comparison = FALSE)
# do the spatial clustering
pval_posthoc = fmri_post_hoc(pval_fdr,
                               fdr_corr = NULL,
                               spatial_cluster.thr = 0.05,
                               spatial_cluster.size = 5,
                               show_comparison = FALSE)
```
fmri\_pval\_comparison\_2d

*2D comparison visualization between the p-values*

#### Description

a plot arrangement method, which uses gridExtra to combine multiple 2D plots of the fMRI data together. This can bring convenience for users to compare the result of different statistical tests based on the p values they provide

## Usage

```
fmri_pval_comparison_2d(
 pval_ls,
 pval_name_ls,
  axis_i_lses,
 hemody_data = NULL,
 mask,
 p_{th}reshold = 0.05,
  legend_show = TRUE,
 method = "scale_p",
 color_pal = "YlOrRd",
 multi_pranges = TRUE,
 mask\_width = 1.5)
```
#### Arguments

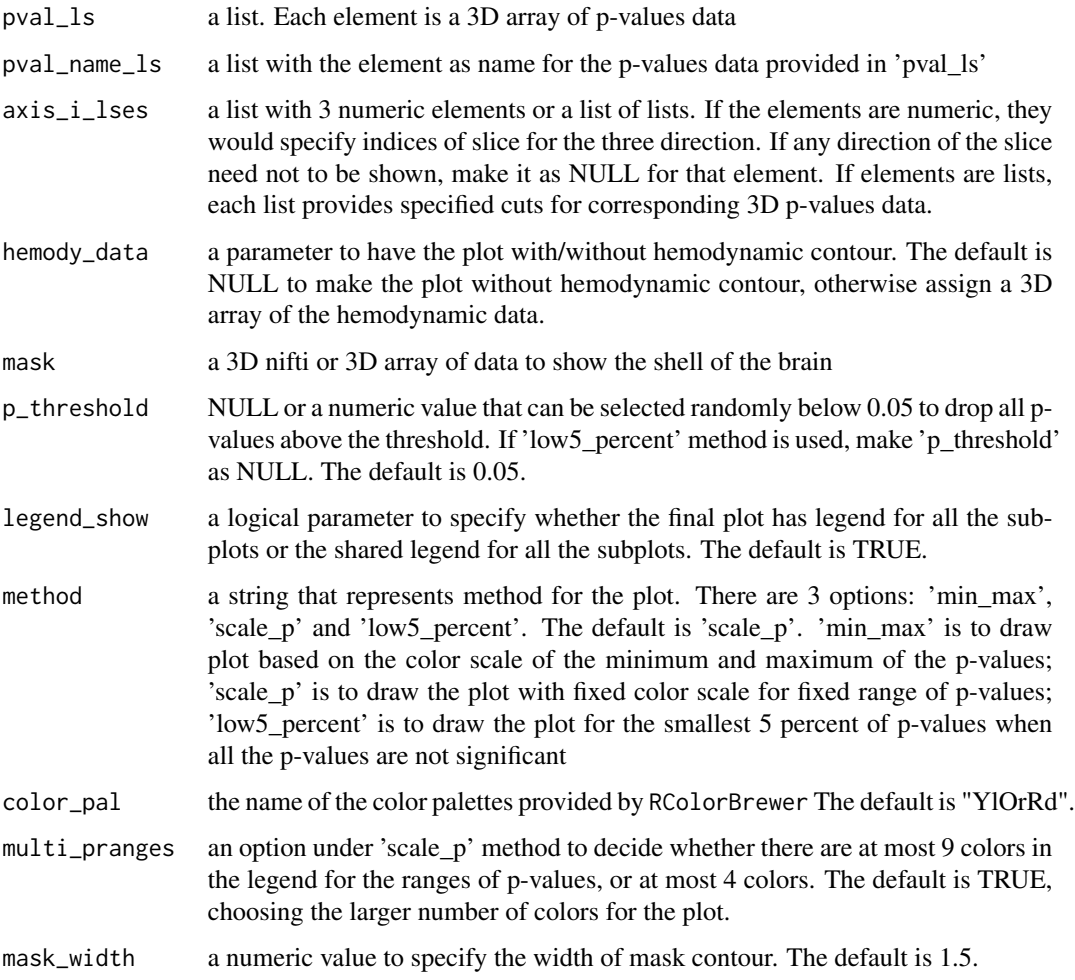

## Details

The function fmri\_pval\_comparison\_2d is used to combine and compare the 2D plots for different 3D arrays of p-values. The plots in each row are generated by one specific 3D p value data. The first column of the integrated plot specifies the name of the 3D p value data (for generation of the plots in that row). The rest of the three columns are the plots from sagittal, coronal and axial view for each 3D p value data.

## Value

a combination plot arranged by gridExtra

## Author(s)

SOCR team <<http://socr.umich.edu/people/>>

## <span id="page-12-0"></span>Examples

```
# sample 3D data of mask provided by the package
dim(mask)
# sample 3D p value provided by the package
dim(phase2_pval)
dim(phase3_pval)
```

```
fmri_pval_comparison_2d(list(phase2_pval, phase3_pval),
                        list('phase2_pval', 'phase3_pval'),
                        list(list(40, 26, 33), list(40, 26, 33)),
                        hemody_data = NULL,
                        mask = mask, p_{\text{th}}reshold = 0.05,
                        legend_show = FALSE, method = 'scale_p',
                        color_pal = "YlOrRd", multi_pranges=TRUE)
```
fmri\_pval\_comparison\_3d

*comparison between 3d visualization for p-values*

#### Description

a visualization method, use plotly to compare the activated parts inside the brain, using two sets of color palettes. The activated parts are localized with different p values.

#### Usage

```
fmri_pval_comparison_3d(
 pval_3d_ls,
 mask,
 p_threshold,
 method_ls,
  color_pal_ls = list("YlOrRd", "YlGnBu"),
  multi_pranges = TRUE
\lambda
```
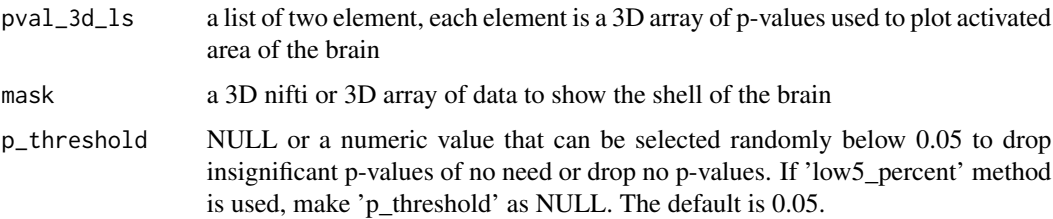

<span id="page-13-0"></span>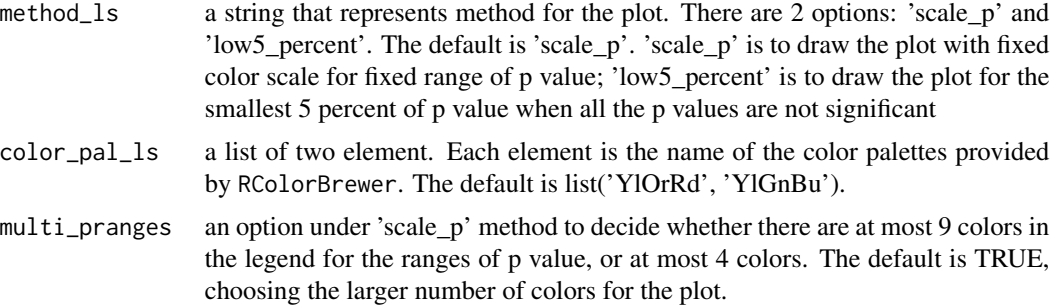

#### Details

The function fmri\_pval\_comparison\_3d is used to visualize and compare the 3D plots of the activated parts in one brain shell. The activated parts are plotted based on p-values provided. Note that this comparison can only be made when the masks of the two p values are the same. When providing input of two set of the 3D array of p-values, corresponding p threshold for each p value data, and the method to draw the plot, the plot will be generated with one brain shell and two groups of activated parts in two sets of color palettes. The size and color of the scatter points represent different stimulated levels of the activated parts.

#### Value

a plot drawn by plotly

### Author(s)

SOCR team <<http://socr.umich.edu/people/>>

#### Examples

```
# sample 3D data of mask provided by the package
dim(mask)
# sample 3D p value provided by the package
dim(phase2_pval)
dim(phase3_pval)
```

```
fmri_pval_comparison_3d(list(phase2_pval, phase3_pval), mask,
                      list(0.05, 0.05), list('scale_p', 'scale_p'), multi_pranges=FALSE)
```
fmri\_ROI\_phase1 *p-values on region of interest(ROI) of the brain*

#### Description

This function takes a 4 dimensional real-valued fMRI data and calculates p-values for the ROIs individually to test whether the ROI is potentially activated. It is the first phase of a ROI 3-phase analysis and usually followed by second phase analysis fmri\_ROI\_phase2 .

fmri\_ROI\_phase1 15

#### Usage

```
fmri_ROI_phase1(
  fmridata,
  label_mask = NULL,
  label_dict = NULL,
  stimulus_idx = NULL,
  rest\_idx = NULL,p_{th}reshold = 0.05
)
```
#### **Arguments**

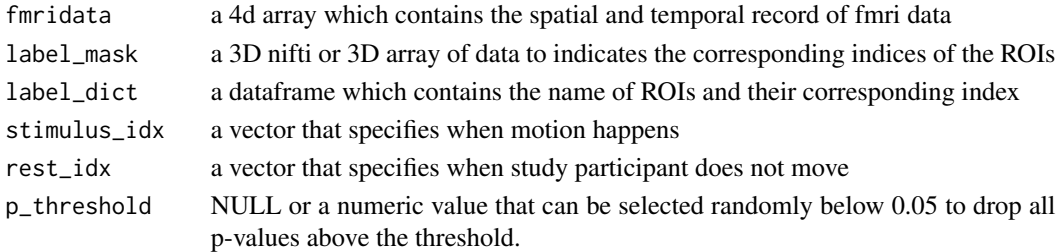

#### Details

The function fmri\_ROI\_phase1 is used to calculate p-values of ROIs for a given real-valued fmridata. It first takes in the fmridata and corresponding mask. For a fixed region, the function will first compute Temporal Contrast-to-noise Ratio (tCNR) for each voxel in that region, which is the mean of 80 paired differences in intensity for "on" and "off" states divided by its standard deviation. Second, it will conduct t-test on all tCNRs of a fixed region to see there are significant changes for the ROI during the on and off period. Finally, it will use bonferroni correction to control significant level and select the ROIs with p-values under the significant level to enter next phase analysis.

#### Value

a list of two elements

- all ROI the test result for all ROIs
- sign\_ROI the test result for significant ROIs

## Author(s)

SOCR team <<http://socr.umich.edu/people/>>

#### Examples

```
fmri_generate = fmri_simulate_func(dim_data = c(64, 64, 40), mask = mask)
# p-values for phase 1
result = fmri_ROI_phase1(fmri_generate$fmri_data, mask_label,
```
mask\_dict, stimulus\_idx = fmri\_generate\$on\_time)

## Description

This function takes a 4d fMRI data and detects locations where stimulus occurs on each region of interest(ROI) of the brain using MultiwayRegression. This function could be used as an intermediate step of a three-phase analytics protocol to detect motor areas. The functions to implement this three-phase protocol in a consecutive order is fmri\_ROI\_phase2, fmri\_ROI\_phase3 and fmri\_post\_hoc respectively.

#### Usage

```
fmri_ROI_phase2(
  fmridata,
  label_mask,
  label_dict,
  stimulus_idx,
  stimulus_dur,
  fmri.design_order = 2,
  fmri.stimulus_TR = 3,
  rrr_rank = 3,
 method = "t_test",
 parallel_computing = FALSE,
  ncor = max(detectCores() - 2, 1))
```
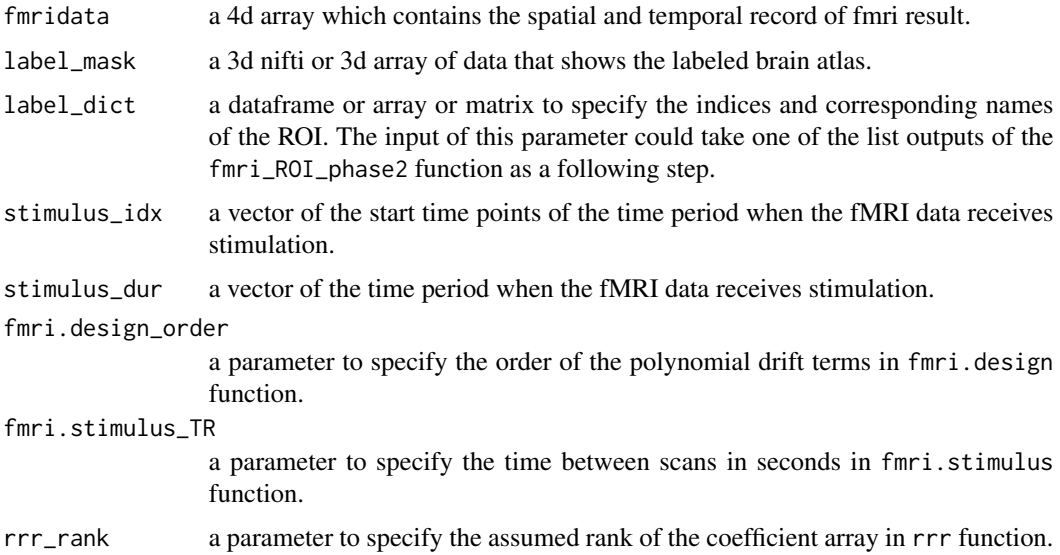

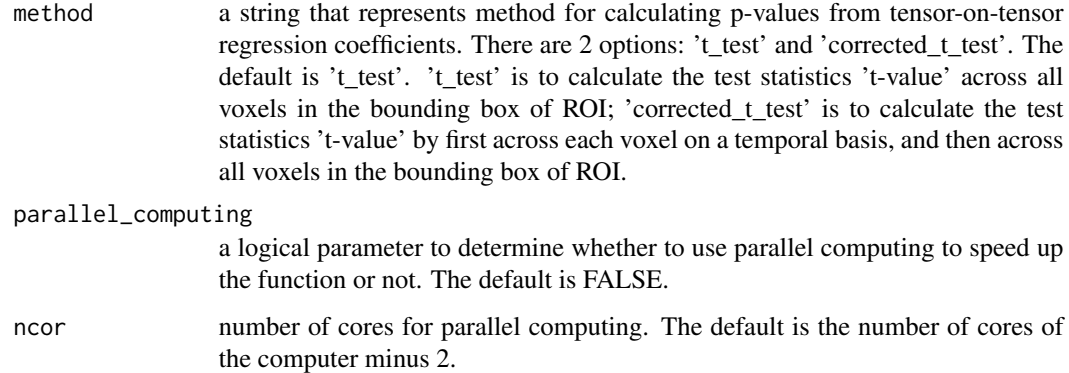

#### Details

The function fmri\_ROI\_phase2 is used to detect locations where stimulus occurs by calculating the p-values of the ROI-based tensor-on-tensor regression. Two methods can be chosen to calculate the p-values from the regression coefficients.

## Value

a 3d array storing ROI-based tensor regression p-values for the 4d fMRI data

#### Author(s)

SOCR team <<http://socr.umich.edu/people/>>

```
# sample 3D data of labeled brain atlas provided by the package
# this example will use parallel computing and take about ten minutes to finish
dim(mask_label)
# sample dataframe of ROI-based indices and names provided by the package
dim(mask_dict)
# sample 3D data of mask provided by the package
dim(mask)
# calculated p-values
set.seed(1)
fmri_generate = fmri_simulate_func(dim_data = c(64, 64, 40), mask = mask)
fmridata = fmri_generate$fmri_data
stimulus_idx = fmri_generate$ons
stimulus_dur = fmri_generate$dur
# the function will may take a long time, see examples in demo function or vignettes
```
#### <span id="page-17-0"></span>Description

a real-valued fMRI data simulation function, used to simply generate a 3D fMRI data associated with brain area with activated parts inside.

#### Usage

```
fmri_simulate_func(
  dim_data,
 mask = NULL,ons = c(1, 21, 41, 61, 81, 101, 121, 141),
  dur = c(10, 10, 10, 10, 10, 10, 10, 10)
)
```
#### Arguments

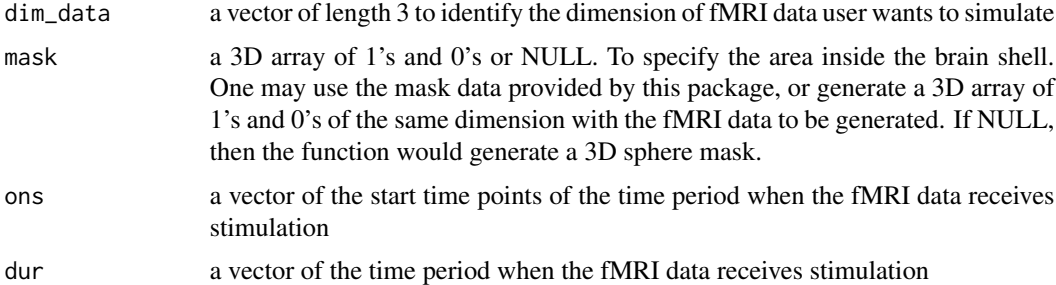

#### Details

The function fmri\_simulate\_func is used to simulate fMRI data with specified dimension and total time points. The fMRI data can be brain-shaped by using the mask data provided in our package, if the dimension fits the same as our data  $(c(64, 64, 40))$ . Otherwise, the function will generate a 3D sphere data with multiple activated part inside. The activated parts can be detected based on the p values.

## Value

an array with the specified dimension

a list of four elements

- fmri\_data the fMRI data generated by the function as specialized values.
- mask mask of the fMRI data.
- ons a vector of the start time points of the time period when the fMRI data receives stimulation.
- <span id="page-18-0"></span>• dur - a vector of the time period when the fMRI data receives stimulation. Notice that the length of ons is equal to the length of dur, and all the time period when the data does not receive the simulations have the same duration as its former 'on' time period.
- on\_time a vector that specifies when motion happens.

#### Author(s)

SOCR team <<http://socr.umich.edu/people/>>

#### Examples

# sample 3D data of mask provided by the package dim(mask)

```
# the input dimension is the dimension we want for our simulated fMRI data
fmri_generate = fmri_simulate_func(dim_data = c(64, 64, 40), mask = mask,
                                   ons = c(1, 21, 41, 61, 81, 101, 121, 141),
                                   dur = c(10, 10, 10, 10, 10, 10, 10, 10))
```
fmri\_stimulus\_detect *fMRI data stimulus detection*

#### Description

This function takes a real/complex valued fMRI data and detects locations where stimulus occurs

### Usage

```
fmri_stimulus_detect(
  fmridata,
 mask = NULL,stimulus_idx = NULL,
  rest_idex = NULL,
 method,
  fdr_corr = NULL,
  spatial_cluster.thr = NULL,
  spatial_cluster.size = NULL,
  ons = NULL,
  dur = NULL)
```
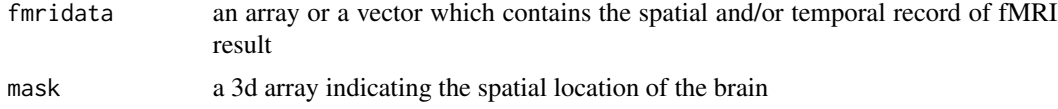

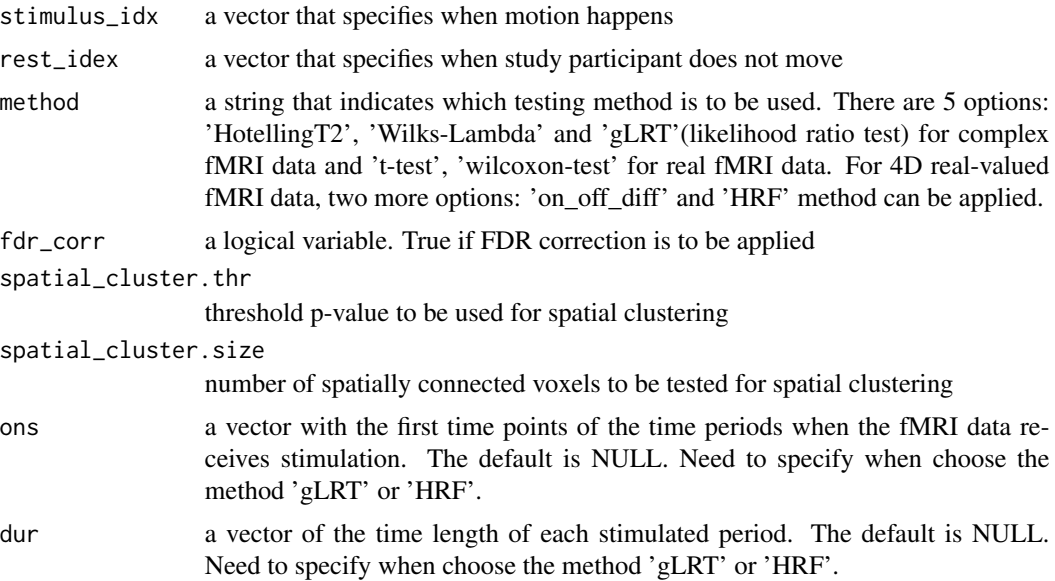

## Details

The function fmri\_stimulus\_detect is used to conduct motor area detection. It first takes in a real or complex valued fMRI data, and then users can choose to use various methods to find the spatial regions where motor area is located inside the brain. User can either input the 4d fMRI data and get a 3d array storing p-values or input the fMRI data with smaller dimension (e.g. fix the x,y axis) and get a vector storing p-values. Besides, one can use this function to just calculate raw p-values, and we also provide options so that users can do FDR correction and spatial clustering to get a more accurate result.

#### Value

If input fMRI data is 4d, return a 3d array storing p-values for the 4d fMRI data. If input fMRI data is less than 4d, return a vector storing p-values for the fMRI data.

#### Author(s)

SOCR team <<http://socr.umich.edu/people/>>

```
fmri_generate = fmri_simulate_func(dim_data = c(64, 64, 40), mask = mask)
fmridata = fmri_generate$fmri_data
stimulus_idx = fmri_generate$on_time
ons = fmri_generate$ons
dur = fmri_generate$dur
```

```
# p-values using t-test for 4d fMRI data
p_value1 = fmri_stimulus_detect(fmridata = fmridata, mask = mask,
                               stimulus_idx = stimulus_idx,
```

```
method = 't-test')dim(fmridata)
dim(p_value1)
# p-values using t-test for 2d fMRI data
p_value2 = fmri_stimulus_detect(fmridata = fmridata[40,41,,], mask = mask,
                                stimulus_idx = stimulus_idx,
                                method = 't-test')
dim(fmridata[40,41,,])
dim(p_value2)
```
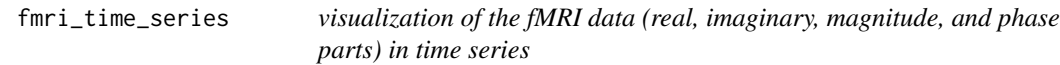

#### Description

a visualization method, use plotly to draw the fMRI data in time series

#### Usage

```
fmri_time_series(fmridata, voxel_location, is.4d = TRUE, ref = NULL)
```
## Arguments

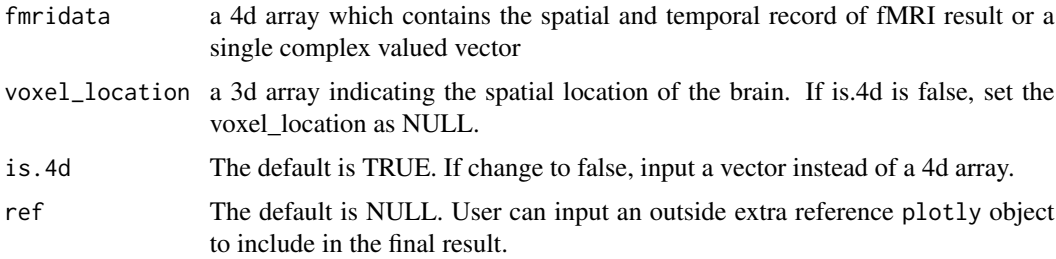

#### Details

The function fmri\_time\_series is used to create four interactive time series graphs for the real, imaginary, magnitude, and phase parts for the fMRI spacetime data. User can choose to provide the 4d array of the fMRI spacetime image and the voxel\_location or a single complex valued vector, then four interactive time series graphs will be shown. Besides, the reference plotly object can be added to the final result.

#### Value

an interactive time series graph object created by plotly

#### Author(s)

SOCR team <<http://socr.umich.edu/people/>>

#### Examples

```
# load sample time-series data of one voxel in the brain provided by the package
sample_voxel = sample_save[[9]]
reference_plot = sample_save[[8]]
fmri_time_series(sample_voxel, voxel_location = NULL, is.4d = FALSE, ref = reference_plot)
```
fmri\_ts\_forecast *forecast the fMRI data based on the time series*

#### Description

a function to forecast the fMRI data based on the time series

#### Usage

```
fmri_ts_forecast(fmridata, voxel_location, cut = 10)
```
#### **Arguments**

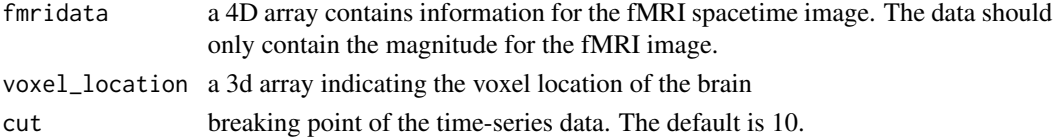

### Details

The function fmri\_ts\_forecast is used to forecast with time series. It will fit the best ARIMA model to univariate time series from the input fMRI data.

#### Value

a figure forecasting the fMRI voxel with time series

#### Author(s)

SOCR team <<http://socr.umich.edu/people/>>

```
fmri_generate = fmri_simulate_func(dim_data = c(64, 64, 40), mask = mask)
```

```
smoothmod <- GaussSmoothArray(fmri_generate$fmri_data, sigma = diag(3,3))
fmri_ts_forecast(smoothmod,c(41,44,33))
```
<span id="page-21-0"></span>

## <span id="page-22-0"></span>Description

An internal function named GaussSmoothArray. Original from AnalyzeFMRI package

## Usage

```
GaussSmoothArray(
 x,
 voxdim = c(1, 1, 1),ksize = 5,
  sigma = diag(3, 3),
 mask = NULL,var.norm = FALSE
)
```
## Arguments

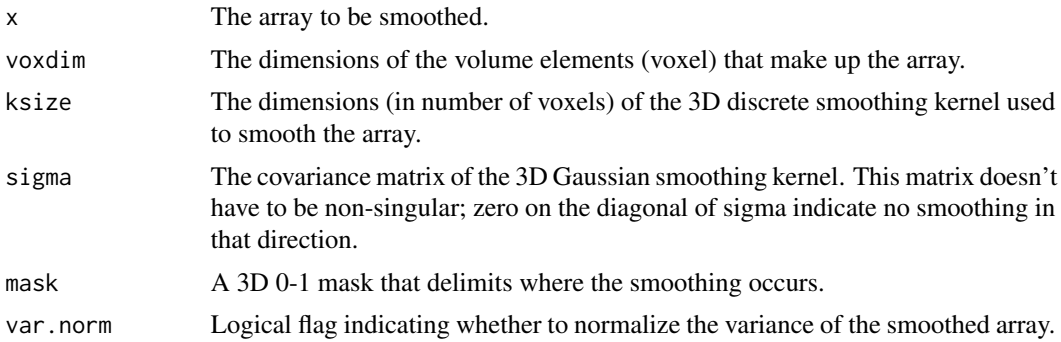

## Value

an array with the size of parameter x

GaussSmoothKernel *GaussSmoothKernel*

## Description

An internal function named GaussSmoothKernel. Original from AnalyzeFMRI package

## Usage

```
GaussSmoothKernel(voxdim = c(1, 1, 1), ksize = 5, sigma = diag(3, 3))
```
## <span id="page-23-0"></span>Arguments

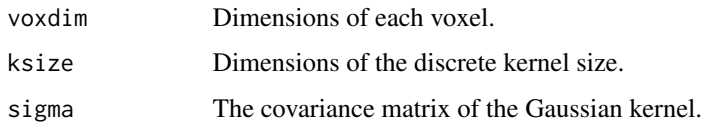

## Value

a 3 dimensional array with size  $=$  (ksize, ksize)

ILT *numerical method to compute inverse of Laplace Transform*

## Description

a function that numerically computes the inverse of Laplace Transform

## Usage

```
ILT(
  FUNCT,
  t,
 nterms = 31L,
 m = 1,gamma = 0.5,
 fail\_val = complex(0),
 msg = TRUE
)
```
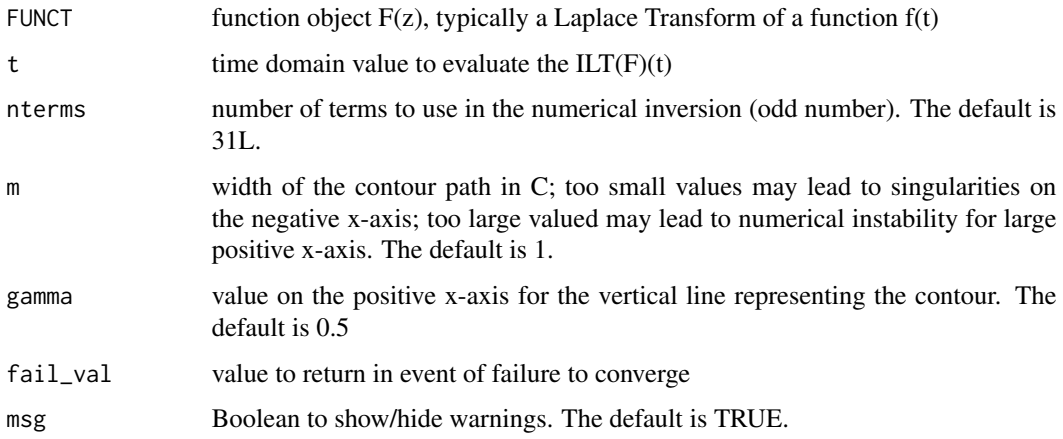

## <span id="page-24-0"></span>Details

This function first uses full optimum contour path to do inverse Laplace Transform. However, if this method fails, the function will automatically change to the method of using Bromwich contour path to do inverse Laplace Transform

## Value

a real value computed from inverse Laplace Transform

#### Author(s)

SOCR team <<http://socr.umich.edu/people/>>

#### Examples

```
# analytic form of Laplace transform of f(t) = tF = function(z) {1/(z^2)}# do inverse Laplace transform on t = 0.2
ILT(F, t = 0.2)
# the result is equal to t = 0.2
```

```
inv_kimesurface_transform
```
*inverse kimesurface transform on a function in different periodic ranges*

#### Description

This function applies the inverse kimesurface transform to convert a kimesurface-transformed function back to get the original 1D function in [0, 2\*pi] or other similar periodic time range.

#### Usage

```
inv_kimesurface_transform(
  time_points,
  array_2d,
 num_length = 20,
 m = 1,
 msg = TRUE)
```
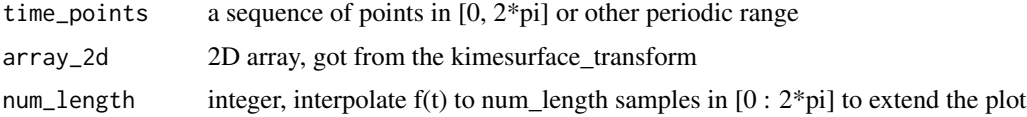

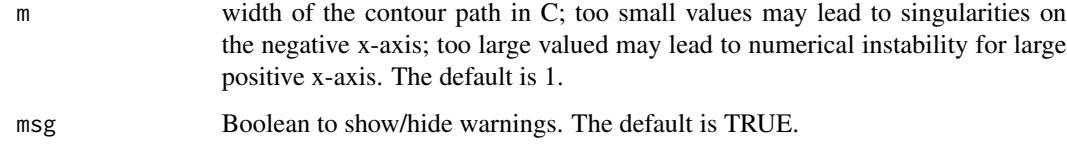

#### Value

a list of two elements

- Smooth Reconstruction the smoothed data computed from inverse kimesurface transform, with the same length of time\_points
- Raw\_Reconstruction the original unsmoothed data computed from inverse kimesurface transform, with the same length of time\_points

#### Author(s)

SOCR team <<http://socr.umich.edu/people/>>

```
require(reshape2)
require(ggplot2)
# drop the first row and first column because of divergence on Laplace Transform
x = seq(0, 2, length.out=50)[2:50]; y = seq(0, 2, length.out=50)[2:50];# do kimesurface transform on sine function
z2\_grid = kimesurface\_transform(FUNCT = function(t) { sin(t)},real_x = x, img_y = y)
time_points = seq(0+0.001, 2*pi, length.out = 160)inv_data = inv_kimesurface_transform(time_points, z2_grid)
time_Intensities_ILT_df2 <- as.data.frame(cbind(Re=scale(Re(inv_data$Smooth_Reconstruction)),
                                              Im=scale(Re(inv_data$Raw_Reconstruction)),
                                                fMRI=scale(Re(sin(time_points))),
                                                time_points=time_points))
colnames(time_Intensities_ILT_df2) = c("Smooth Reconstruction",
                                        "Raw Reconstruction",
                                        "Original sin()",
                                       "time_points")
df = reshape2::melt(time_Intensities_ILT_df2, id.var = "time_points")
ggplot(df, aes(x = time\_points, y = value, colour = variable)) +geom_line(linetype=1, lwd=3) +
       ylab("Function Intensity") + xlab("Time") +
       theme(legend.position="top")+
       labs(title= bquote("Comparison between" \sim "f(t)=sin(t)" \sim "
       and Smooth(ILT(LT(fMRI)))(t); Range [" ~ 0 ~":"~ 2*pi~"]"))
```
<span id="page-26-0"></span>kimesurface\_transform *kimesurface transform on a function with a specified set of complex values*

## Description

a function applies the kimesurface transform on a function with a specified set of complex values

#### Usage

```
kimesurface_transform(
  FUNCT,
  glb_para,
  real_x,
  img_y,
  parallel_computing = FALSE,
  ncor = 6\lambda
```
## Arguments

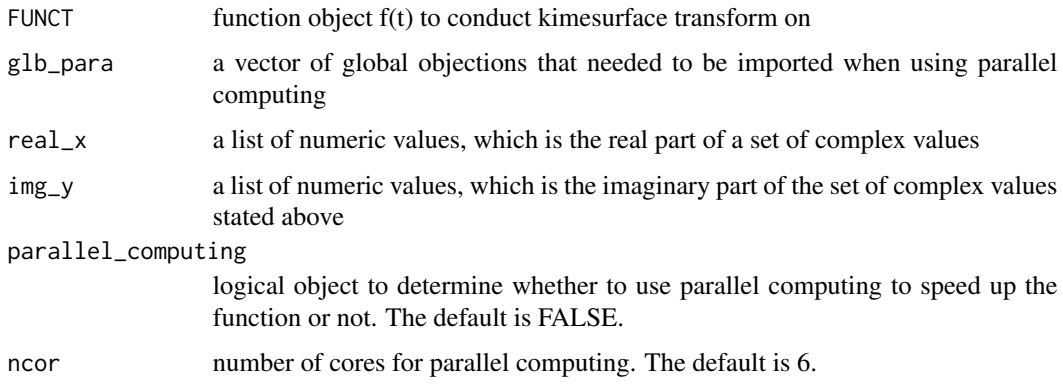

#### Details

This function applies the kimesurface transform on a 1D function f(t), to have it converted to a 2D function. The input is a set of complex values with the same number of real and imaginary parts. These two parts can specify a 2D plane of the same length and width. The new 2D function is defined on this 2D plane. It mainly does a Laplace Transform and modifies all the function values in a specific way to have them looks better in the plot.

## Value

a 2d array that did kimesurface transform for the set of complex value (the real and imaginary parts can construct a 2d plane)

### <span id="page-27-0"></span>Author(s)

SOCR team <<http://socr.umich.edu/people/>>

#### Examples

```
# drop the first row and first column because of divergence on Laplace Transform
# do kimesurface transform on sine function
x = seq(0, 2, length.out=50)[2:50]; y = seq(0, 2, length.out=50)[2:50];
```
kimesurface\_transform(FUNCT = function(t) { $\sin(t)$ }, real\_x = x, img\_y = y);

LT *numerical method to compute Laplace Transform*

#### Description

a function that numerically computes the Laplace Transform

## Usage

LT(FUNCT, z)

#### Arguments

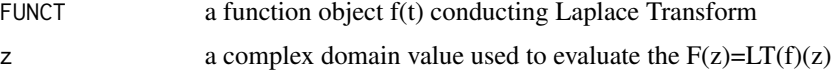

## Value

a complex value computed from Laplace Transform

#### Author(s)

SOCR team <<http://socr.umich.edu/people/>>

```
f = function(t) \{ t \}; z = 1+1i;
LT(f, z);# compare with the result from analytic form of Laplace Transform of f(t) = t# analytic form is below
F = function (z) { 1/z^2 }; F(z)# the two results are the same
```
<span id="page-28-0"></span>

#### Description

a 64\*64\*40 3D array representing brain mask

## Usage

mask

## Format

a 3D array containing brain mask data

mask\_dict *mask\_dict*

## Description

a data.frame containing the label index corresponding to its label name

## Usage

mask\_dict

## Format

a data.frame containing the label index corresponding to its label name

mask\_label *mask\_label*

## Description

a 64\*64\*40 3D array representing brain mask with labels

#### Usage

mask\_label

#### Format

a 3D array containing brain mask data

<span id="page-29-0"></span>phase1\_pval *phase1\_pval*

## Description

a 64\*64\*40 3D array containing a sample p values for the first phase of three-phase ROI analysis by function fmri\_ROI\_phase1

## Usage

phase1\_pval

## Format

a 3D array containing p values

phase2\_pval *phase2\_pval*

## Description

a 64\*64\*40 3D array containing a sample p values for the second phase of three-phase ROI analysis by function fmri\_ROI\_phase2

#### Usage

phase2\_pval

## Format

a 3D array containing p values

phase3\_pval *phase3\_pval*

## Description

a 64\*64\*40 3D array containing a sample p values for the third phase of three-phase ROI analysis, generated by the post-hoc process for phase2\_pval

## Usage

phase3\_pval

#### Format

a 3D array containing p values

<span id="page-30-0"></span>sample\_save *sample\_save*

## Description

a list containing some pre-calculated data for generating vignettes

## Usage

sample\_save

## Format

a list containing some pre-calculated data for generating vignettes

# <span id="page-31-0"></span>Index

∗ array mask, [29](#page-28-0) mask\_label, [29](#page-28-0) phase1\_pval, [30](#page-29-0) phase2\_pval, [30](#page-29-0) phase3\_pval, [30](#page-29-0) ∗ data.frame mask\_dict, [29](#page-28-0) ∗ list sample\_save, [31](#page-30-0) fmri\_2dvisual, [3](#page-2-0) fmri\_3dvisual, [4](#page-3-0) fmri\_3dvisual\_region, [6](#page-5-0) fmri\_image, [8](#page-7-0) fmri\_kimesurface, [9](#page-8-0) fmri\_post\_hoc, [10](#page-9-0) fmri\_pval\_comparison\_2d, [11](#page-10-0) fmri\_pval\_comparison\_3d, [13](#page-12-0) fmri\_ROI\_phase1, [14](#page-13-0) fmri\_ROI\_phase2, [16](#page-15-0) fmri\_simulate\_func, [18](#page-17-0) fmri\_stimulus\_detect, [19](#page-18-0) fmri\_time\_series, [21](#page-20-0) fmri\_ts\_forecast, [22](#page-21-0) GaussSmoothArray, [23](#page-22-0) GaussSmoothKernel, [23](#page-22-0) ILT, [24](#page-23-0) inv\_kimesurface\_transform, [25](#page-24-0) kimesurface\_transform, [27](#page-26-0)

## LT, [28](#page-27-0)

mask, [29](#page-28-0) mask\_dict, [29](#page-28-0) mask\_label, [29](#page-28-0)

phase1\_pval, [30](#page-29-0)

phase2\_pval, [30](#page-29-0) phase3\_pval, [30](#page-29-0) sample\_save, [31](#page-30-0)